# MyDoc3D Crack [Mac/Win]

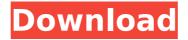

## MyDoc3D Full Product Key Download [Mac/Win]

====== Cracked myDoc3D With Keygen is an intuitive and reliable software solution designed to assist you in sorting the documents in your office in various categories, in the attempt to reduce paper usage and increase work efficiency by allowing you to easily access the files you need. The program is fairly simple to install, and on the first usage, you will need to create a database in which to store all the documents. The default login username is 'admin' and the password 'ok', but these can and should be changed in order to ensure the security if all your data. myDoc3D supports a wide range of file formats, including Microsoft Office (DOC, PPT, XLS), OpenOffice, email messages from Outlook and Thunderbird, PDFs, images (BMP, IPG, TIF, PNG), RTFs and TXT files. As such, you can import files from any folder on your computer, an Internet source or your email client, then place them all in a single, password-protected location, enabling you to easily access them when required. Moreover, the application features a OCR system that allowing you to scan and store the contents of paper documents into the database, letting you get rid of the hard-copies and continue working with them on your PC. However, you will need a scanner in order to use this feature. When you have finished importing all the necessary items, you can begin sorting them into categories, such as 'Customers', 'Suppliers', 'Banks',

'Insurances', 'Partners' or 'My company', as well as document types, like 'Tenders', 'Quotes', 'Contracts', 'Invoices', 'E-mails', 'Presentations', etc. The 'Search' function allows you to quickly locate the item that you need, with just one keyword, while the 'Export' feature enables you to archive or backup the contents of your database, so you can transfer it to a new computer or restore it in case of system failure. To conclude, myDoc3D is an efficient and quite handy tool which can help you stay on top of all your work documents and categorize them into functional groups. myDoc3D Requirements:

============= OS: Windows Vista/7/8/10 (64-bit), Windows XP (64-bit) Processor: 64-bit Dual Core Memory: 4 GB RAM or more Hard Drive:

Minimum 10 GB free space

### **MyDoc3D For Windows**

myDoc3D is an intuitive and reliable software solution designed to assist you in sorting the documents in your office in various categories, in the attempt to reduce paper usage and increase work efficiency by allowing you to easily access the files you need. The program is fairly simple to install, and on the first usage, you will need to create a database in which to store all the documents. The default login username is 'admin' and the password 'ok', but these can and should be changed in order to ensure the security if all your data. myDoc3D supports a wide range of file formats, including Microsoft Office (DOC, PPT, XLS), OpenOffice, email messages from Outlook and Thunderbird, PDFs, images (BMP, IPG, TIF, PNG), RTFs and TXT files. As such, you can import files from any folder on your computer, an Internet source or your email client, then place them all in a single, password-protected location, enabling you to easily access them when required. Moreover, the application features a OCR system that allowing you to scan and store the contents of paper documents into the database, letting you get rid of the hard-copies and continue working with them on your PC. However, you will need a scanner in order to use this feature. When you have finished importing all the necessary items, you can begin sorting them into categories, such as 'Customers', 'Suppliers', 'Banks', 'Insurances', 'Partners' or 'My company', as well as document types, like 'Tenders', 'Quotes', 'Contracts', 'Invoices', 'E-mails', 'Presentations', etc. The 'Search' function allows you to guickly locate the item

that you need, with just one keyword, while the 'Export' feature enables you to archive or backup the contents of your database, so you can transfer it to a new computer or restore it in case of system failure. To conclude, myDoc3D is an efficient and quite handy tool which can help you stay on top of all your work documents and categorize them into functional groups. myDoc3D Screenshots: myDoc3D Features: My Documents Manager Scan Documents OCR Picture Viewer Batch files Email Templates Compose e-mails Main window Print window Export aa67ecbc25

#### MyDoc3D (2022)

myDoc3D is a desktop application that allows you to import/export files of any type from your computer into an Office-compatible document or an email. myDoc3D - Utilities software reviews myDoc3D is a desktop application that allows you to import/export files of any type from your computer into an Officecompatible document or an email. This page lets you download the latest version of myDoc3D directly from Softpedia. Latest stable version: What is new in this version: Version 1.0.10.7 Problems fixed: - Overwrite Document Revisions - File Import/Export Fixed - Minor Bugs Fixed Version 1.0.10.6 Problems fixed: -Document Import Problem - Fix Document Export Problem - Minor Bugs Fixed Version 1.0.10.5 Problems fixed: - Under Construction Fix - Final bug fix Version 1.0.10.4 Problems fixed: - Document Import Problem - Fix Document Export Problem - Under Construction Fix Version 1.0.10.3 Problems fixed: - Document Import Problem Version 1.0.10.2 Problems fixed: - Document Import Problem Version 1.0.10.1 Problems fixed: - Document Import Problem Version 1.0.10.0 Problems fixed: - Document Import Problem - Fix Document Export Problem Most popular myDoc3D - Utilities software User reviews Write reviewThe overall rating of myDoc3D - Utilities software Write review Your review is invalid, it is mandatory. (Checked by the administrator) by James 85 Review Stats Linux User Rating: 1 out of 5 stars 0 total [21] 0 Help One another Please help to rate Library Item: myDoc3D - Utilities software by James85 User Rating: 1 out of 5 stars 0 total [21] O Library Item: myDoc3D - Utilities software "Sorry I could not find my Doc. I am still trying to use this" by Anonymous User Rating: 1 out of 5 stars

#### What's New In MyDoc3D?

MS Office: Read, write, edit and sort your Office files such as DOC, RTF, XLS, PPT, HTML, SWF, CDR, PDB and MS Publisher on your PC. RECOMMENDED DOWNLOADS IN DREAMWEAVER TEMPLATES Known issues When registering, you will be asked to use your PayPal account if you did not set it before. When the

application is opened for the first time, you need to have a database created, an 'admin' username and a password. By default, the login information is set to 'admin', the password to 'ok', but the aforementioned information can be changed at any time. The application does not allow scanning PDFs and does not have a default printer set. The application does not support Unicode and English characters. The application will not launch in full screen mode. The application is no longer supported, so it is now impossible to purchase the application. myDoc3D was added by masham1301 on Oct 14, 2011 and the latest update was made on Sep 17, 2015. The list of alternatives was updated Jul 27, 2018. It's possible that Ohloh changes statistics every month, considering the quality and the age of the program. What is it? myDoc3D is an intuitive and reliable software solution designed to assist you in sorting the documents in your office in various categories, in the attempt to reduce paper usage and increase work efficiency by allowing you to easily access the files you need. The program is fairly simple to install, and on the first usage, you will need to create a database in which to store all the documents. The default login username is 'admin' and the password 'ok', but these can and should be changed in order to ensure the security if all your data. myDoc3D supports a wide range of file formats, including Microsoft Office (DOC, PPT, XLS), OpenOffice, email messages from Outlook and Thunderbird, PDFs, images (BMP, JPG, TIF, PNG), RTFs and TXT files. As such, you can import files from any folder on your computer, an Internet source or your email client, then place them all in a single, password-protected location, enabling you to easily access them when required. Moreover, the application features a OCR system

### **System Requirements For MyDoc3D:**

Supported Platforms: Internet Explorer 9 and up Google Chrome 5 and up Firefox 6 and up Mozilla Firefox 18 and up Safari 5 and up Opera 9 and up Supported Windows OS: Windows 7 or higher Windows Vista Windows XP Requirements: Minimum System Requirements: Minimum Internet Explorer version:

#### Related links:

https://kuofficial.com/archives/13802

https://guc.lt/index.php/lt/planet-crack-download-for-windows-updated-2022/

https://ourlittlelab.com/jwbfs-crack-2022/

https://teenmemorywall.com/ascii2bin-crack-activator-for-windows/

https://cecj.be/wp-content/uploads/2022/07/LLingo\_Indonesian\_Free\_Version.pdf

https://dhakahalalfood-otaku.com/wp-content/uploads/2022/07/Windows\_7\_Down

grade\_\_Crack\_\_\_Activation\_Download\_WinMac.pdf

http://tekbaz.com/2022/07/10/typebutler-1-1-2-crack-free-pc-windows/

http://www.vinergie.net/wp-content/uploads/2022/07/ilequy.pdf

https://dulcexv.com/wp-content/uploads/2022/07/renabi.pdf

https://tasisatnovin.com/wp-content/uploads/FreeWatch.pdf

https://heidylu.com/taskwrapper-for-pc/

https://jobdahanday.com/mercury-audio-player-free-x64/

https://astrofiz.ro/wp-

content/uploads/2022/07/TLWR940N\_Easy\_Setup\_Assistant\_\_Crack\_\_Latest.pdf

http://www.vclouds.com.au/?p=727015

https://www.distrixtmunxhies.com/wp-

content/uploads/2022/07/QuData\_Calculator\_Crack\_For\_PC.pdf

https://thecryptobee.com/software-control-manager-free-download-win-mac/

http://barrillos.org/2022/07/10/123-pdf-to-image-3-4-4-0-crack-latest-2022/

https://ventnortowers.com/wp-

content/uploads/2022/07/HashCheck\_Shell\_Extension.pdf

http://www.kiwitravellers2017.com/2022/07/11/cpu-monitor-torrent-free-pc-

windows-updated/ http://www.thegcbb.com/2022/zipx-crack-with-full-keygen-for-pc-2022/